COORDENAÇÃO REGIONAL DE TECNOLOGIA NA EDUCAÇÃO DE CIANORTE CRTE - CIANORTE

> Assessoras Pedagógicas: Dorcelina de Almeida Juana M. A. F. Heleno Nívea Alexandra Bolzon

Assessores Técnicos: Francisco Donizeti da Silva Silvio Martin

> **Rua Guararapes, 171 Fone: 3619-8132/8133/8136**

## **COMO CRIAR UM GRUPO NO E-MAIL DA SEED**

1. Acesse seu e-mail com o seu login normalmente.

2. Para criar o grupo é necessário que tenha o e-mail das pessoas salvo em seus contatos pessoais.

3. Para isso, digite ou copie o nome da pessoa que esteja procurando o e-mail.

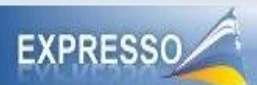

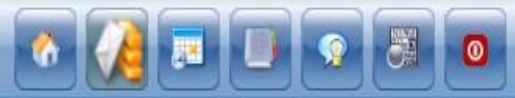

NIVEA ALEXANDRA BOLZON - Terca-feira 05/10/2010

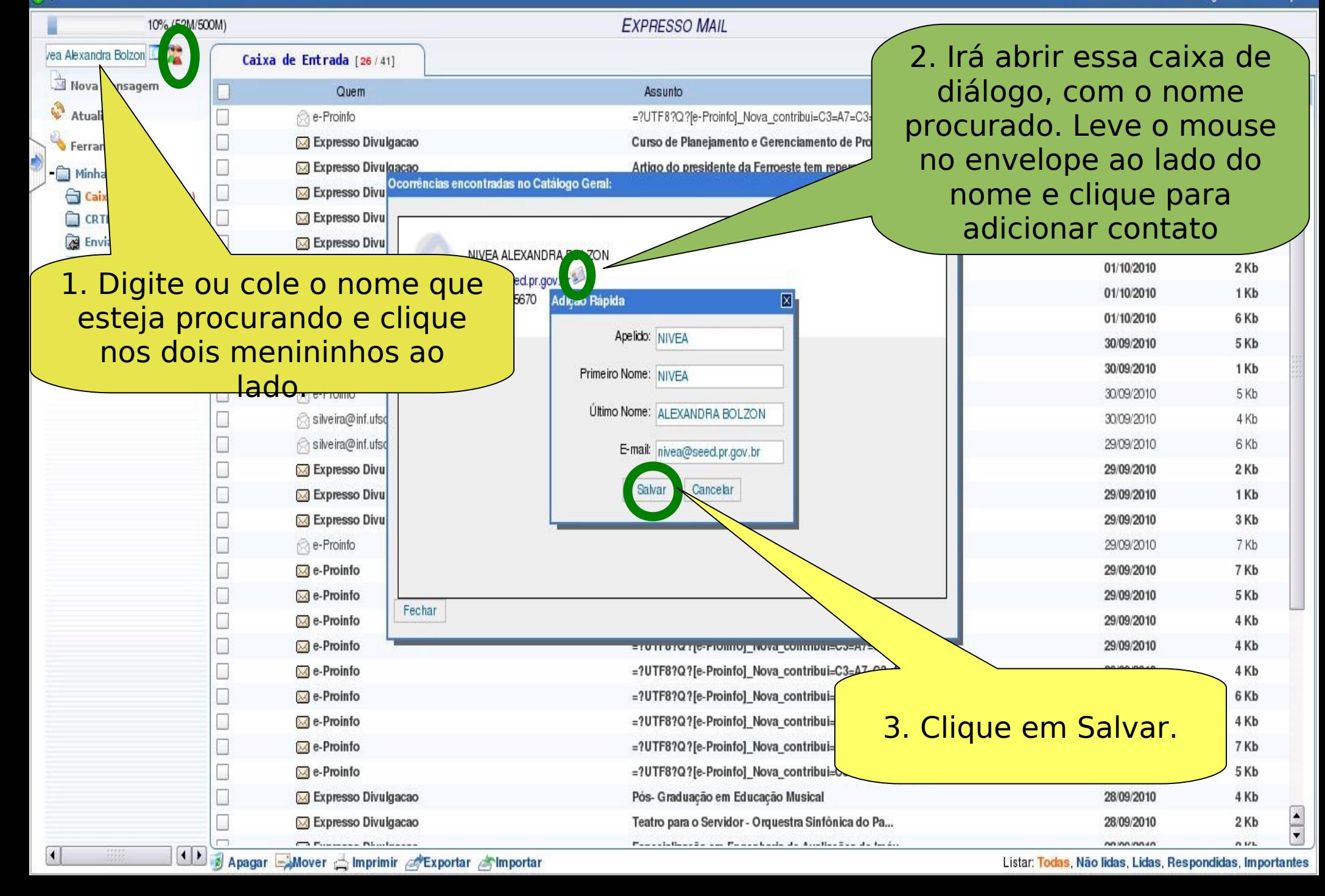

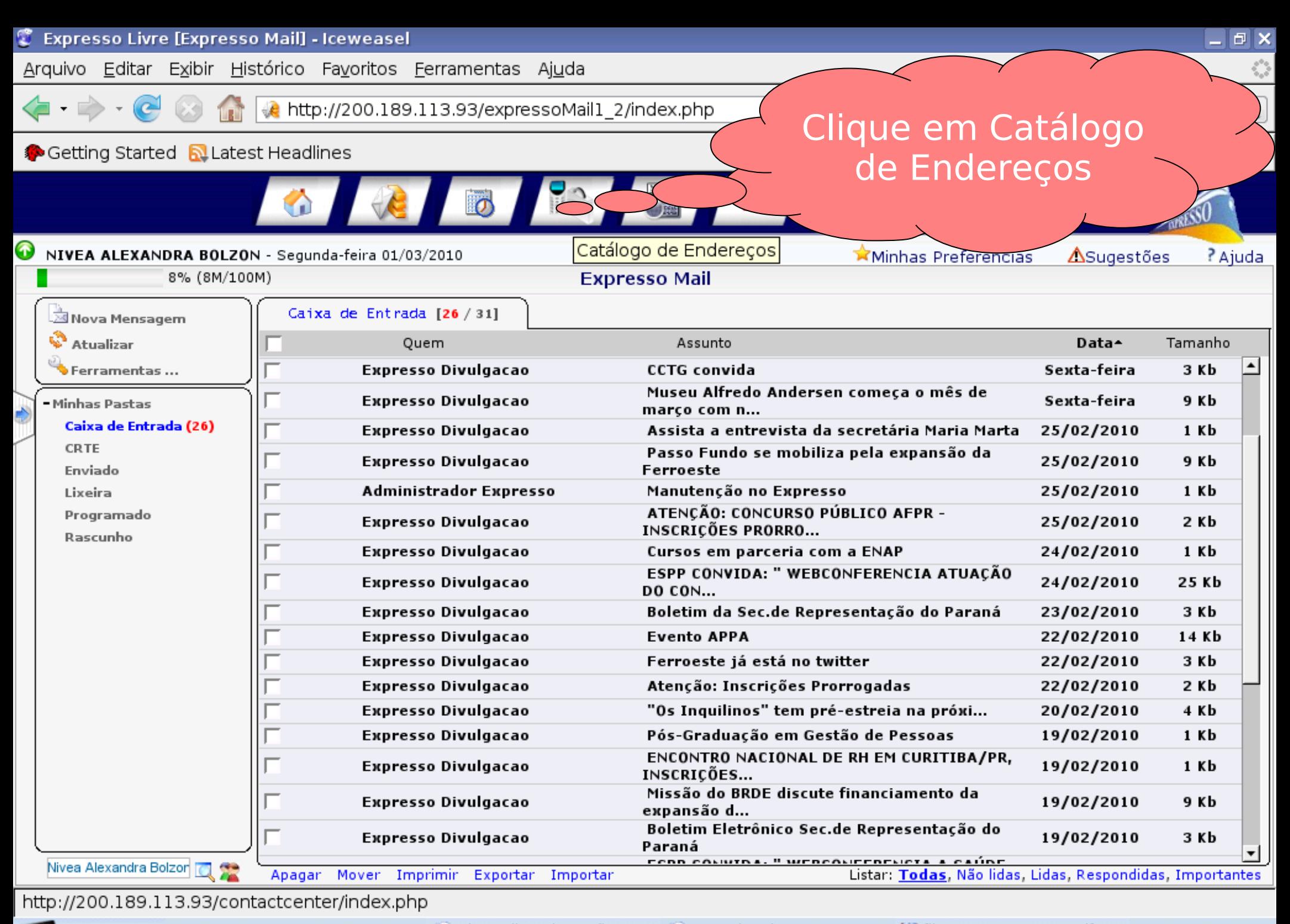

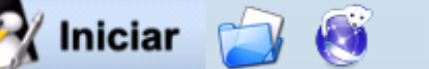

Dia-a-dia Educação - Edice Downloads

ASSOCIAÇÃO PRO TEST & Expresso Livre [Expr

 $\Box$  file:///tmp/299-2.pdf - K

16 189

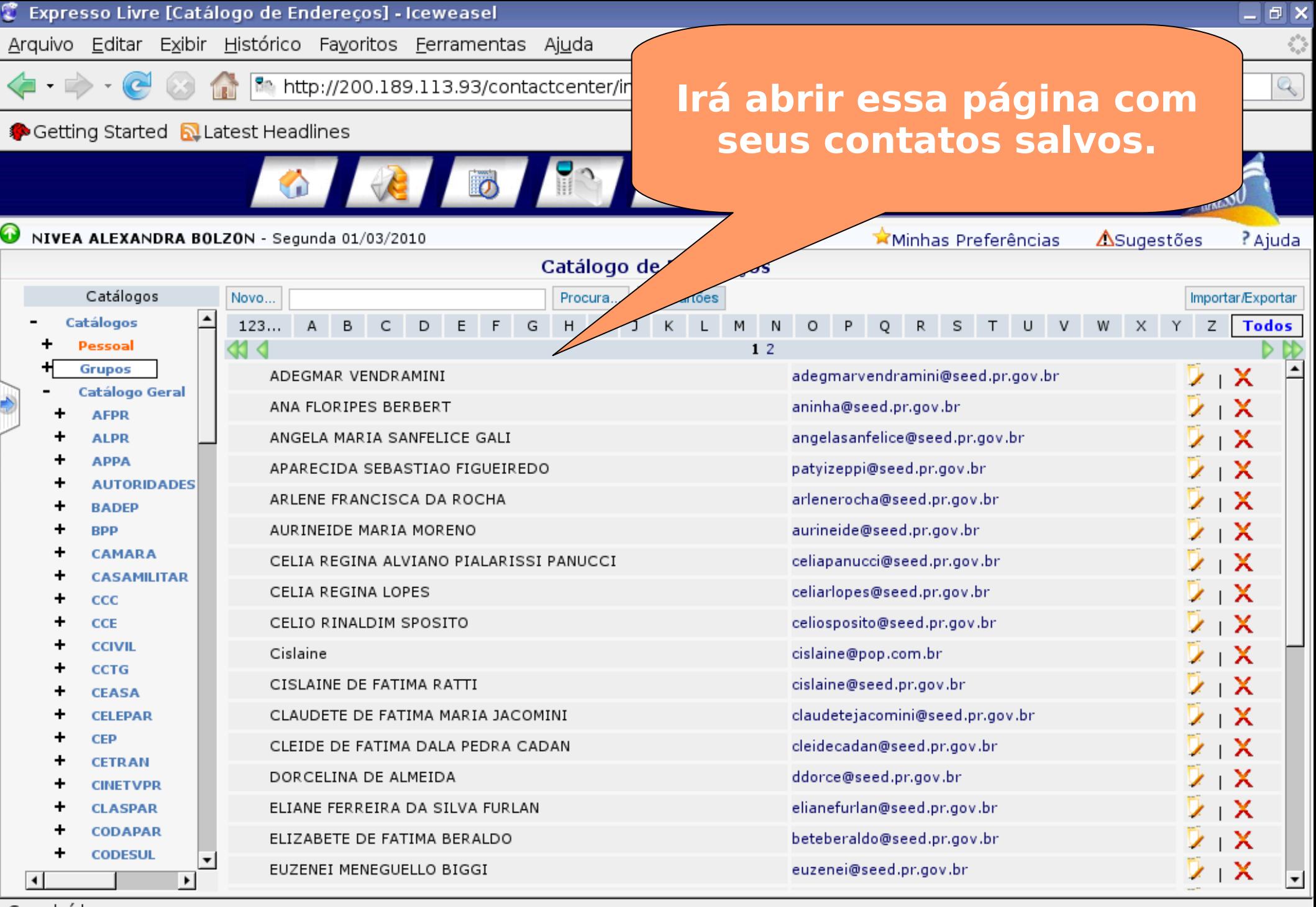

## Concluído

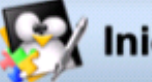

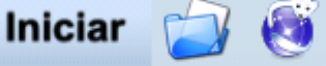

Dia-a-dia Educação - Edico Downloads

G file:///tmp/299-2.pdf - KI

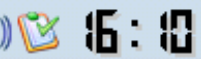

ASSOCIAÇÃO PRO TEST & Expresso Livre [Catá

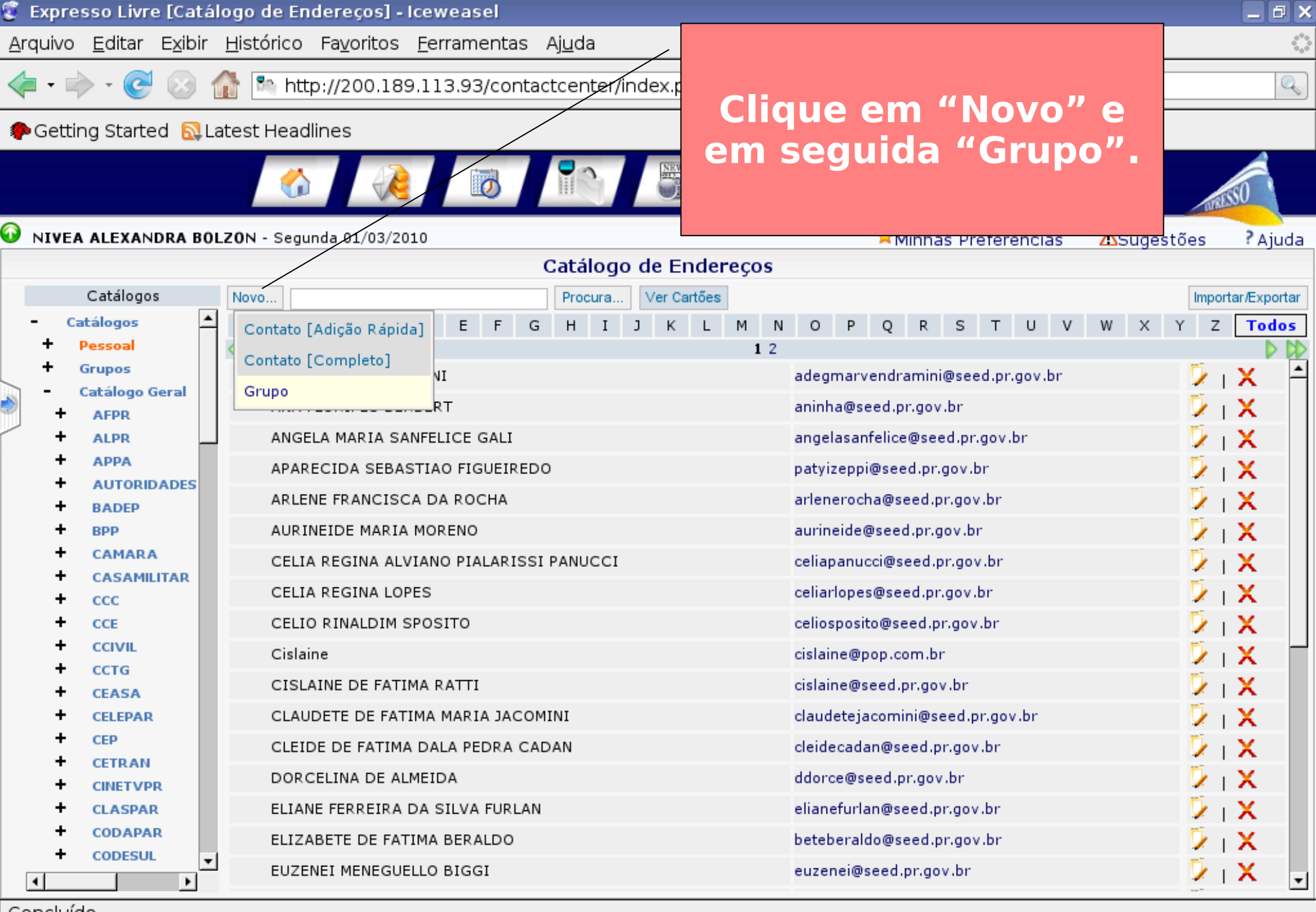

Concluído

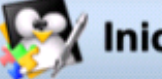

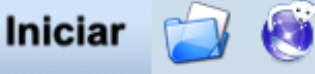

Dia-a-dia Educação - Edico Downloads

G file:///tmp/299-2.pdf - KI

6: 8

ASSOCIAÇÃO PRO TEST & Expresso Livre [Catá

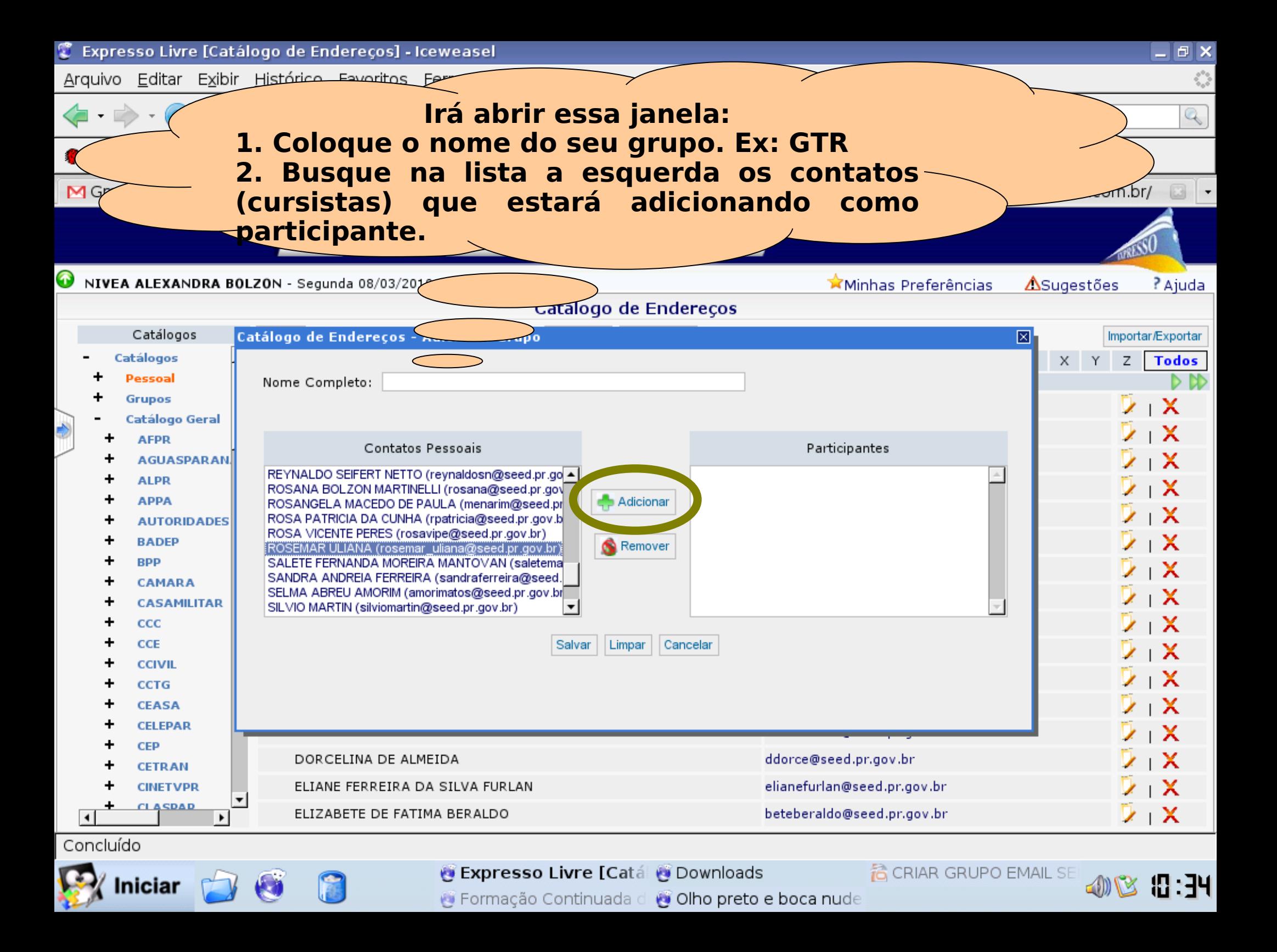

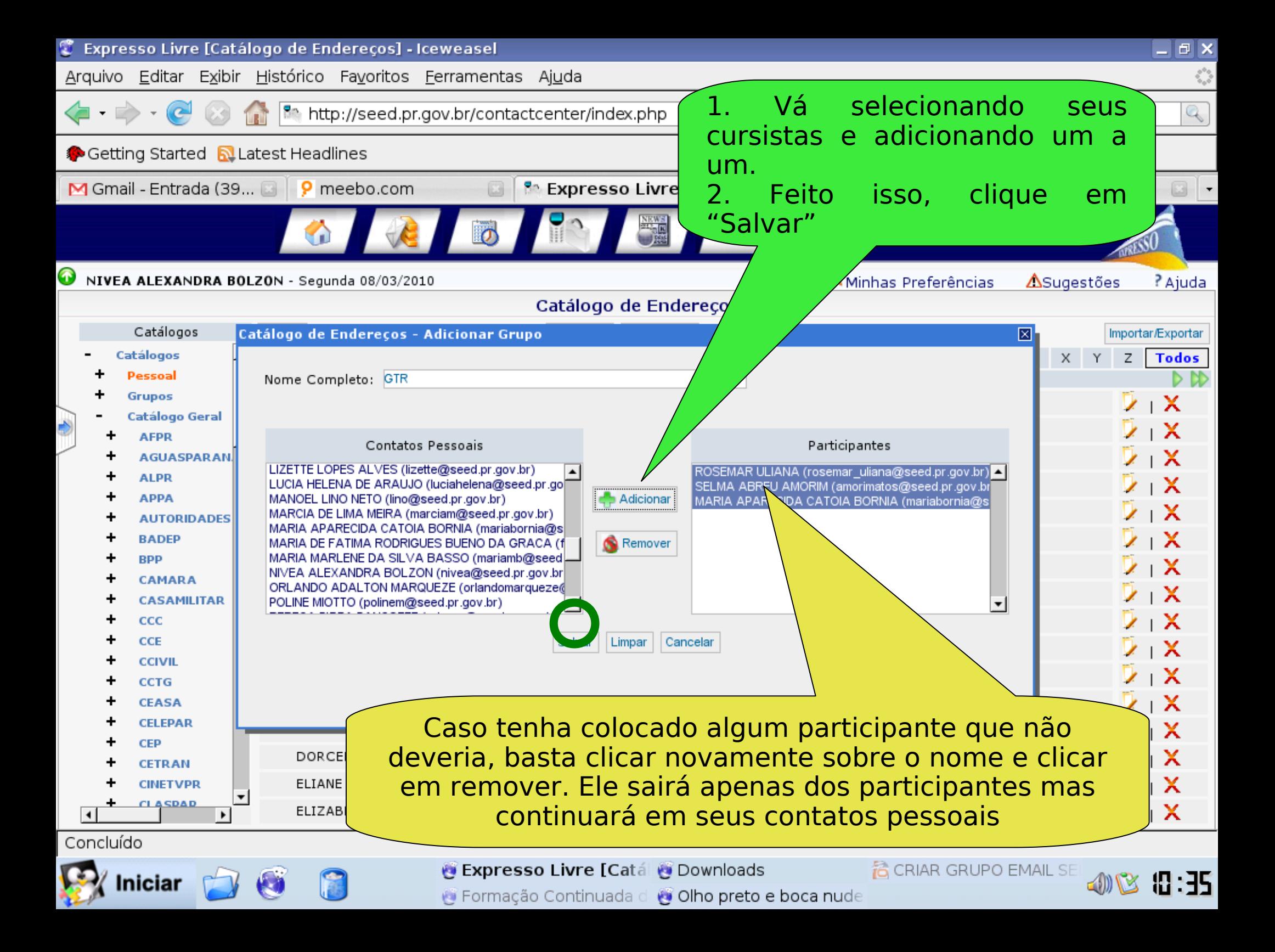

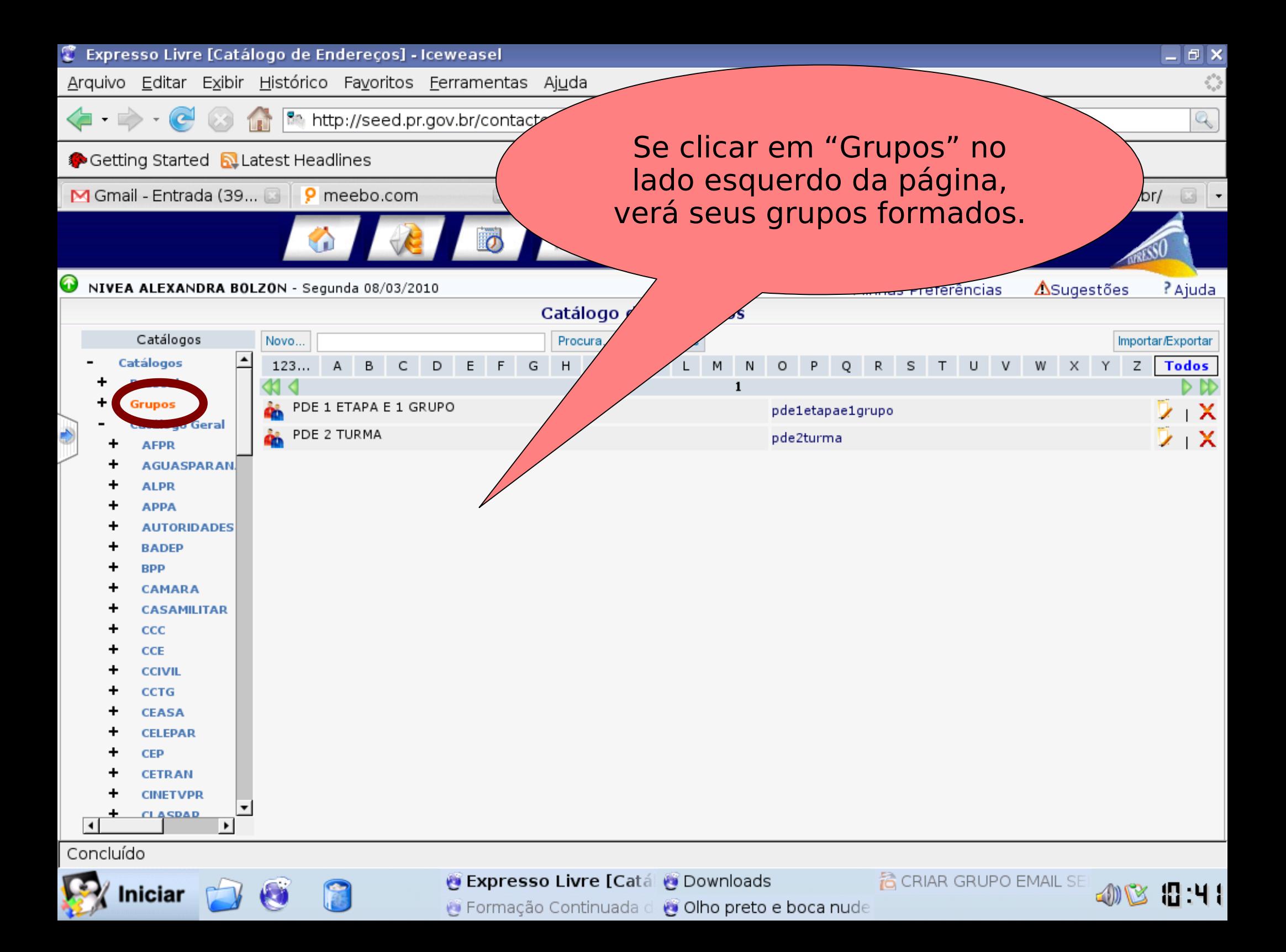

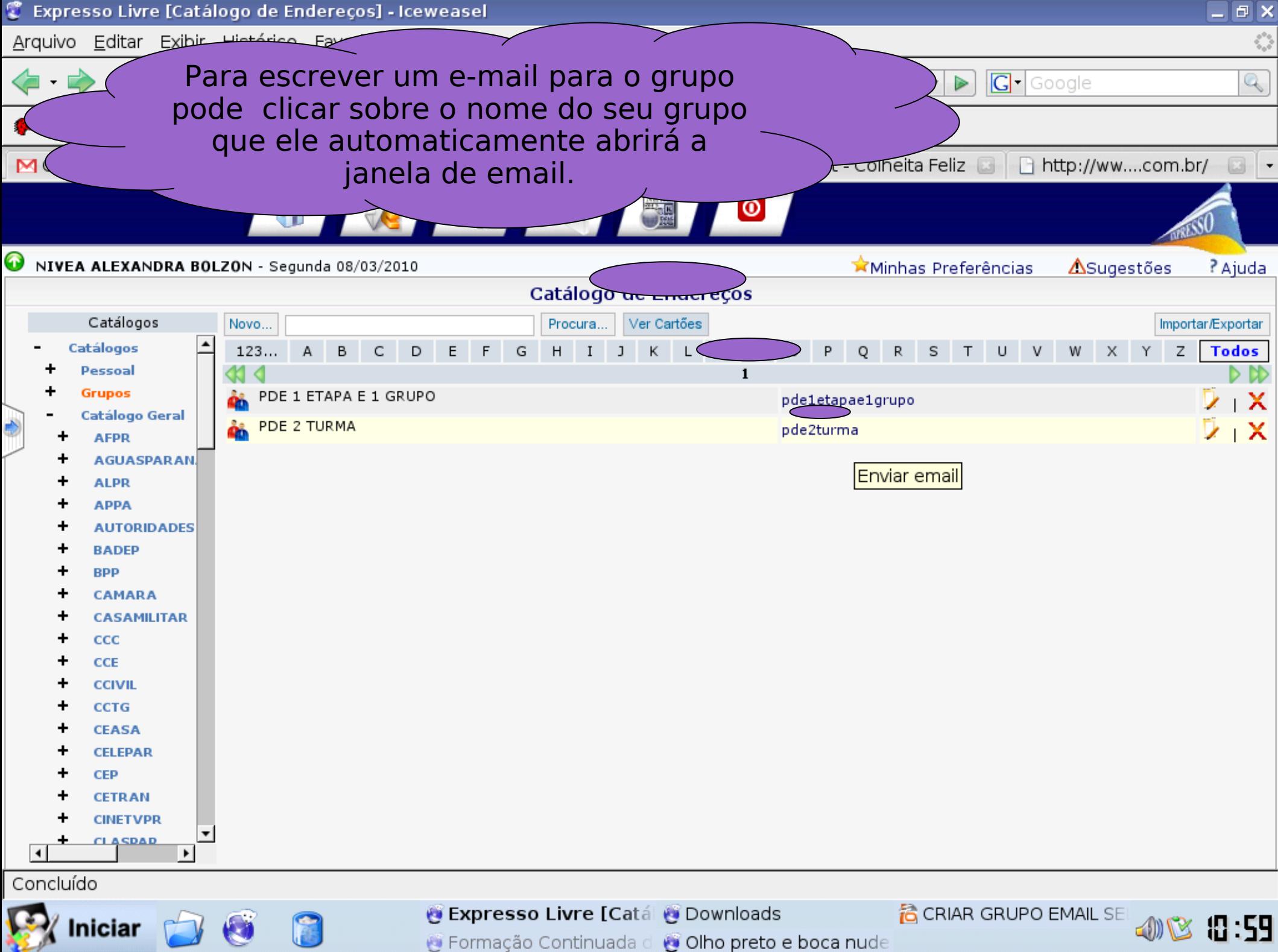

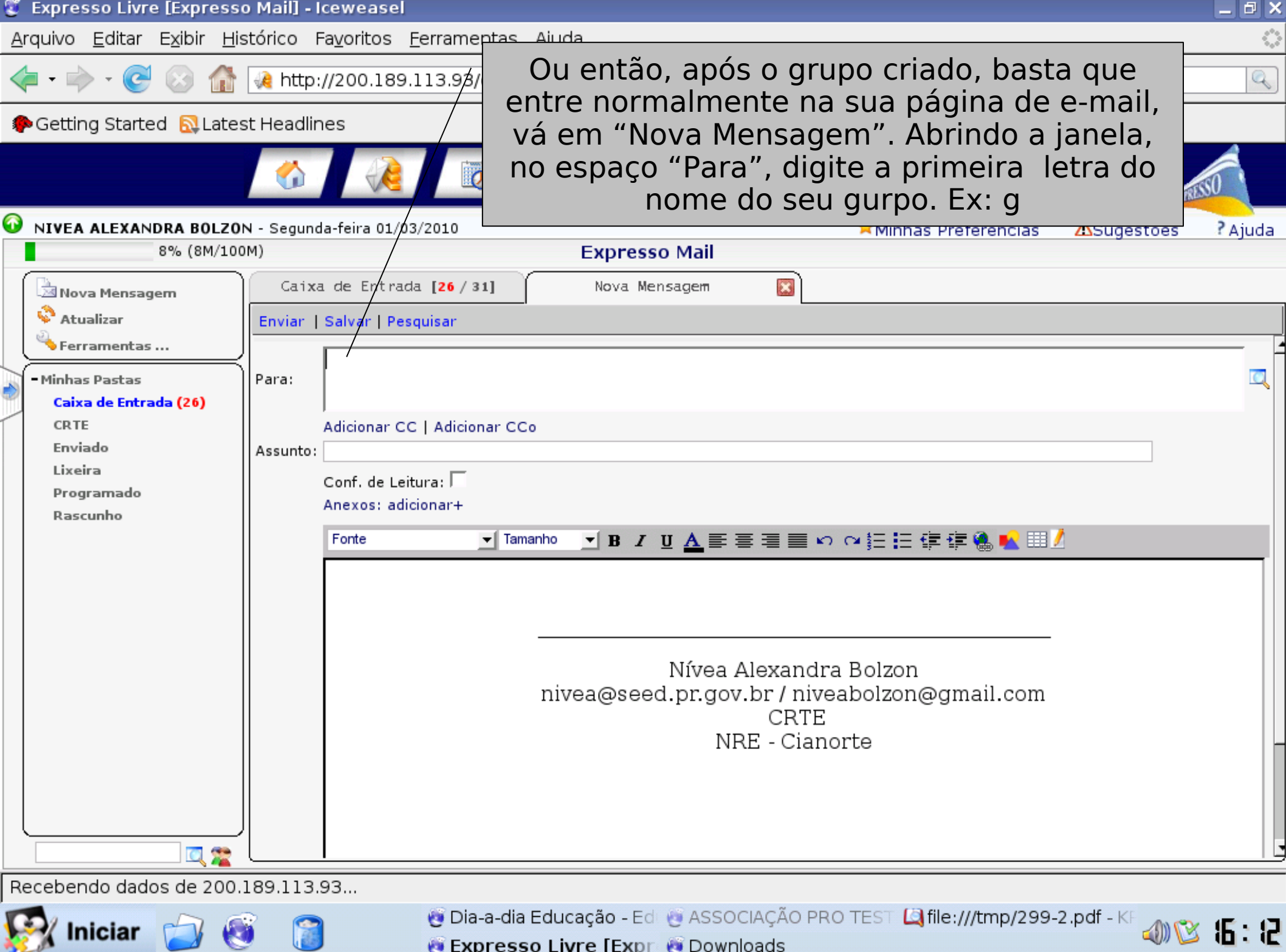

## Obs:

 Quando você encaminha um e-mail para um grupo e for verificar em seus "Itens Enviados" aparecerá apenas o nome do primeiro cursista, para ver os demais clique em "Mais"